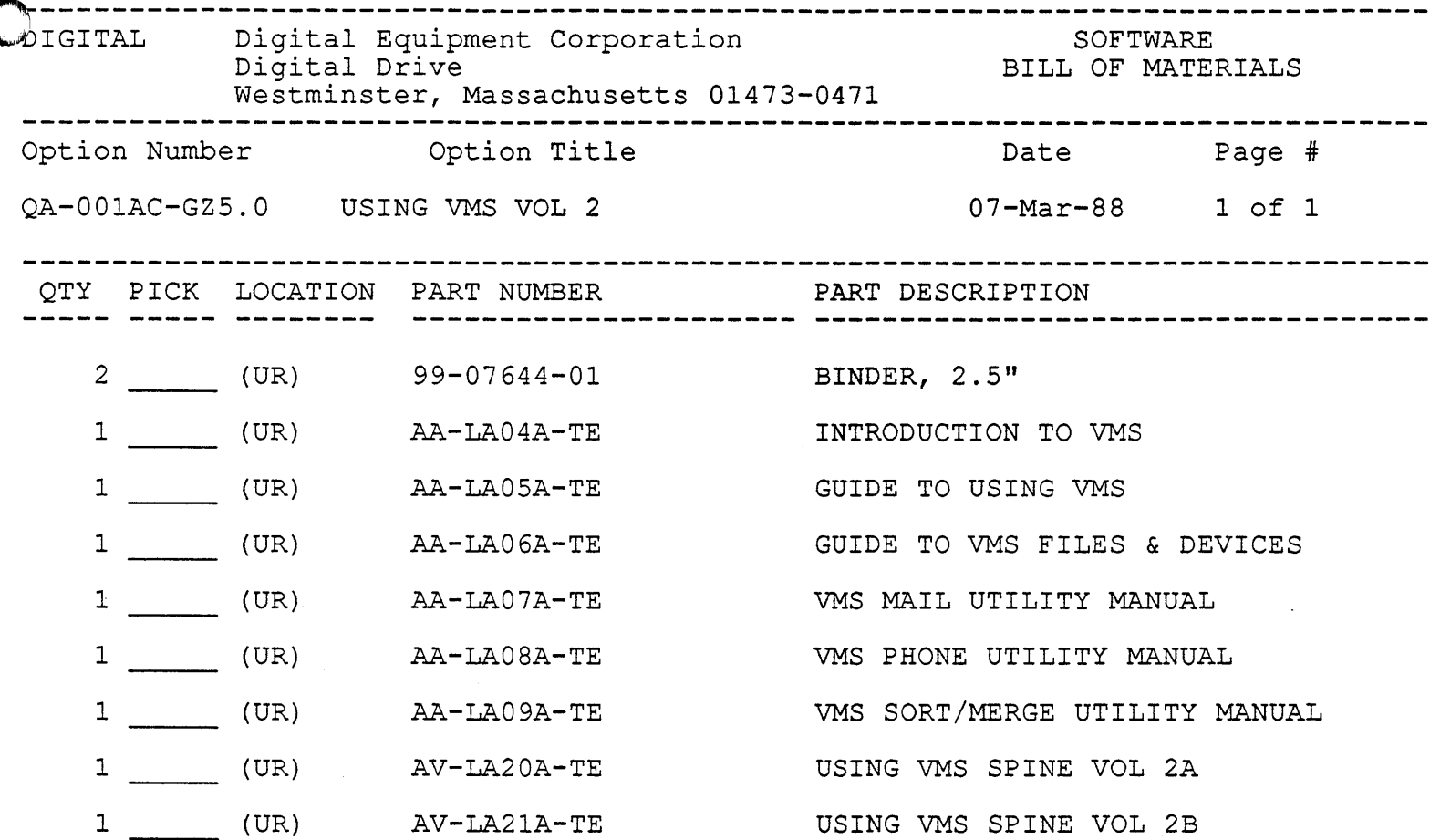

EXPORT CONTENTS SUMMARY:

2 BINDER/SLIPCASE 6 SOFTWARE MANUALS 2 DIVIDER SETS